# Turbo Charge CPU Utilization in Fork/Join Using the ManagedBlocker

Dr Heinz M. Kabutz

**Last Updated 2018-06-01** 

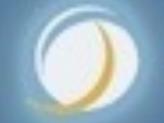

Javaspecialists.eu

# Regular Fibonacci 1.000.000.000

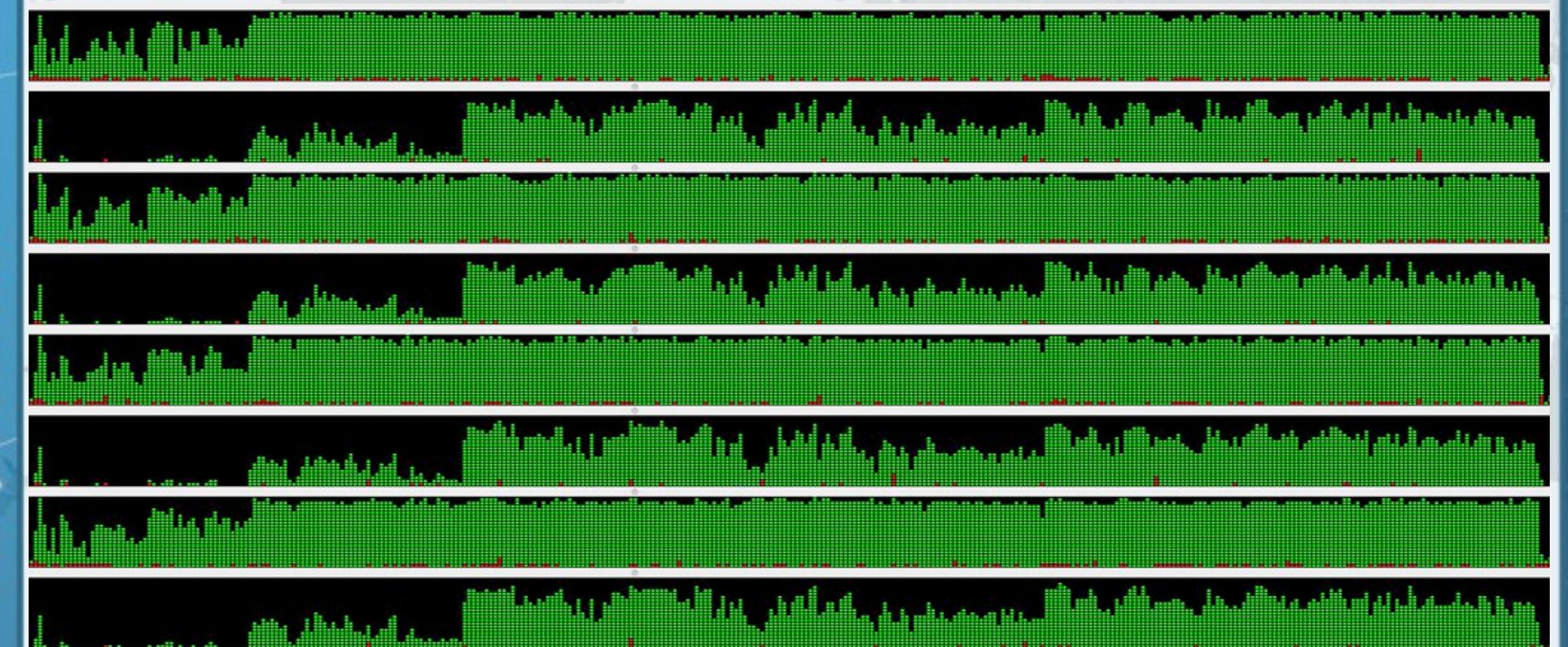

# ManagedBlocker Fibonacci 1.000.000.000

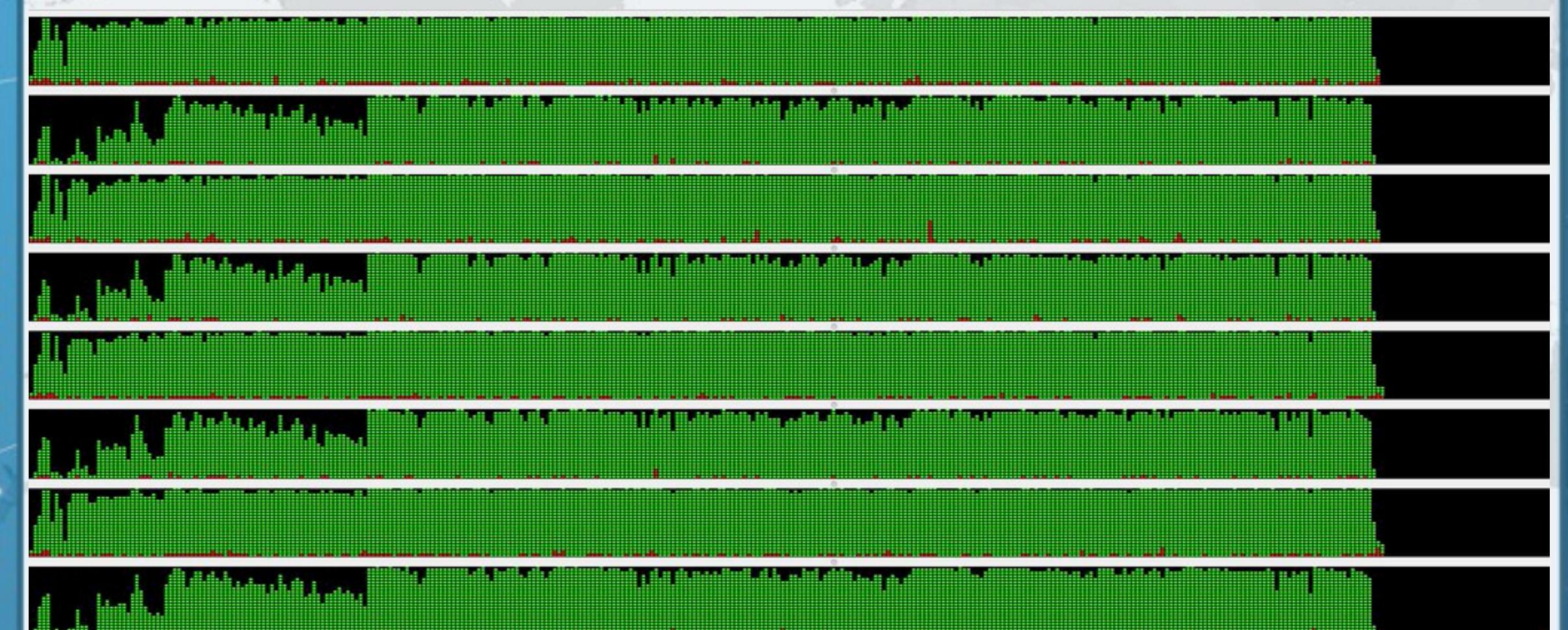

# Initial Startup Regular Fib 1 billion

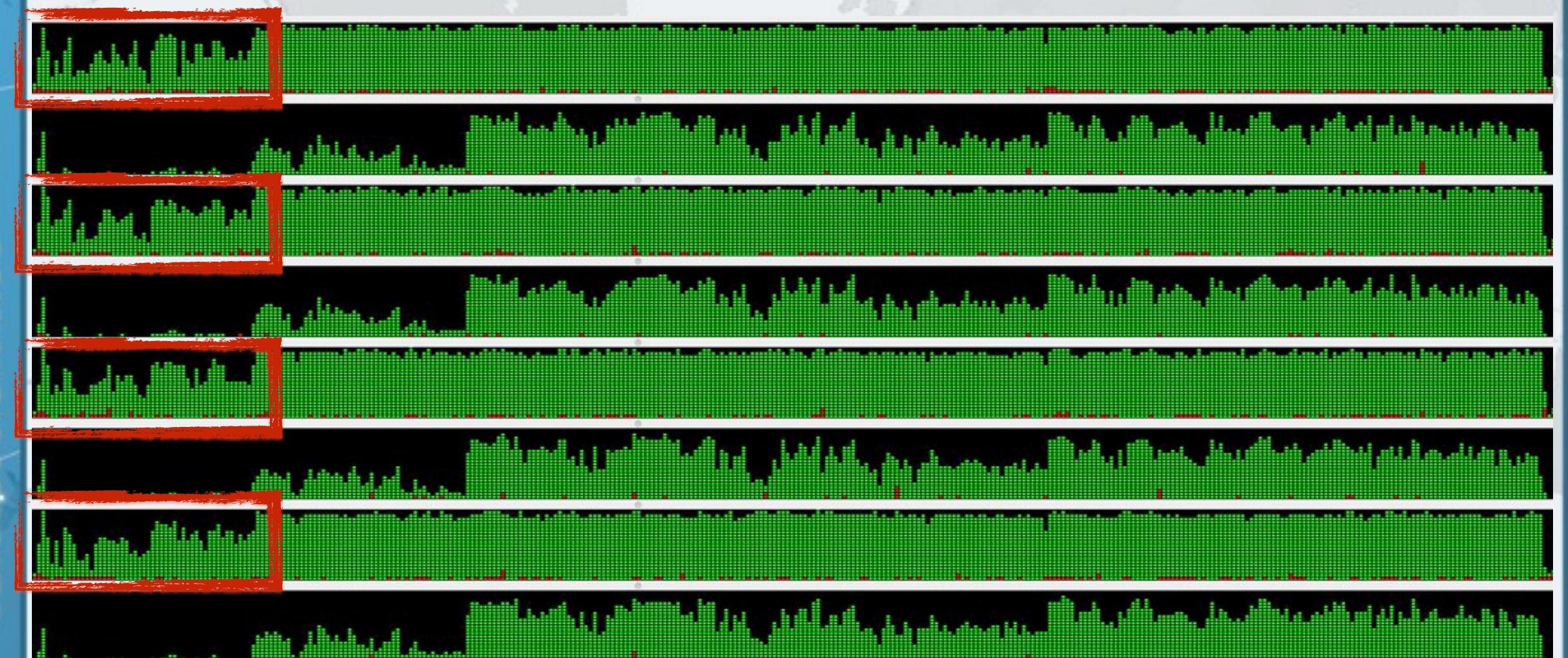

# Better Utilization In the Beginning

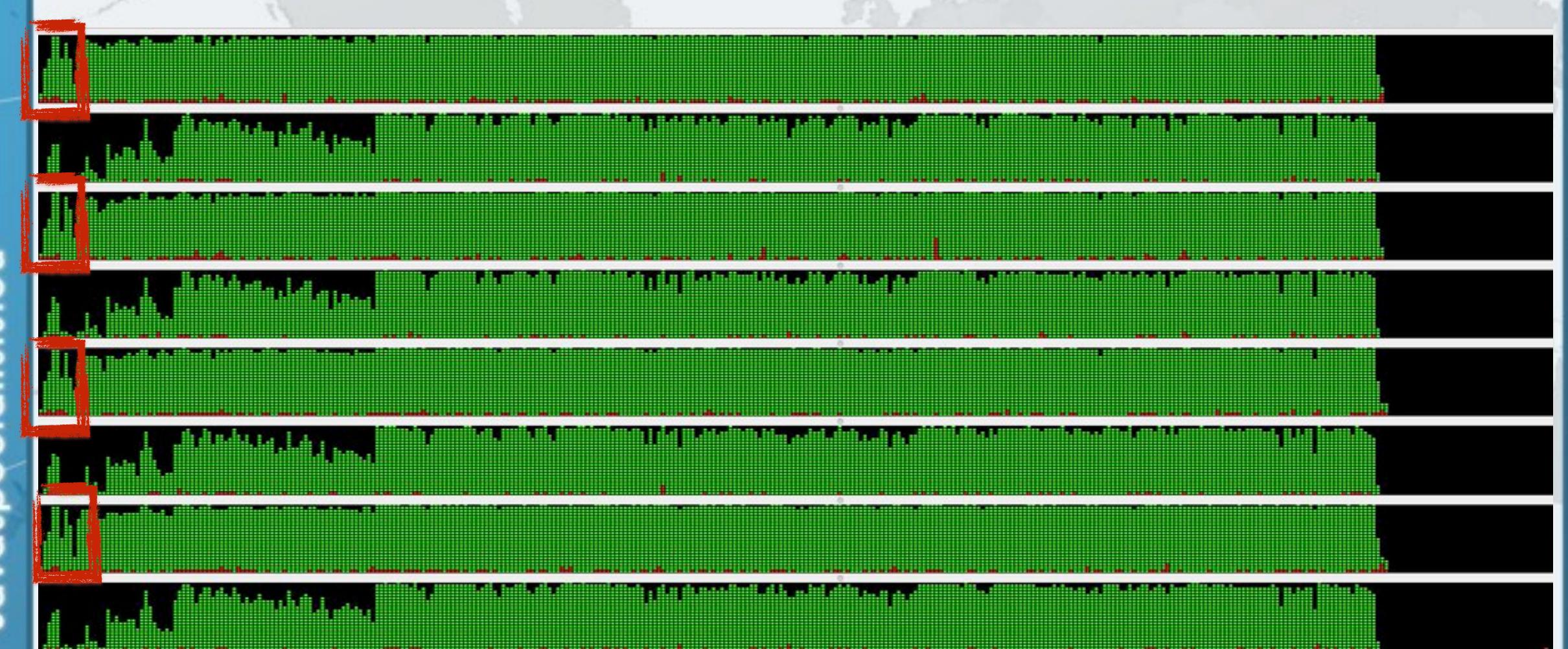

#### Speeding Up Fibonacci

- By Leonardo of Pisa
  - $F_0 = 0$
  - $-F_1 = 1$
  - $-F_n = F_{n-1} + F_{n-2}$
- Thus the next number is equal to the sum of the two previous numbers
  - e.g. 0, 1, 1, 2, 3, 5, 8, 13, 21, ...
  - The numbers get large quickly, like Australian rabbit population

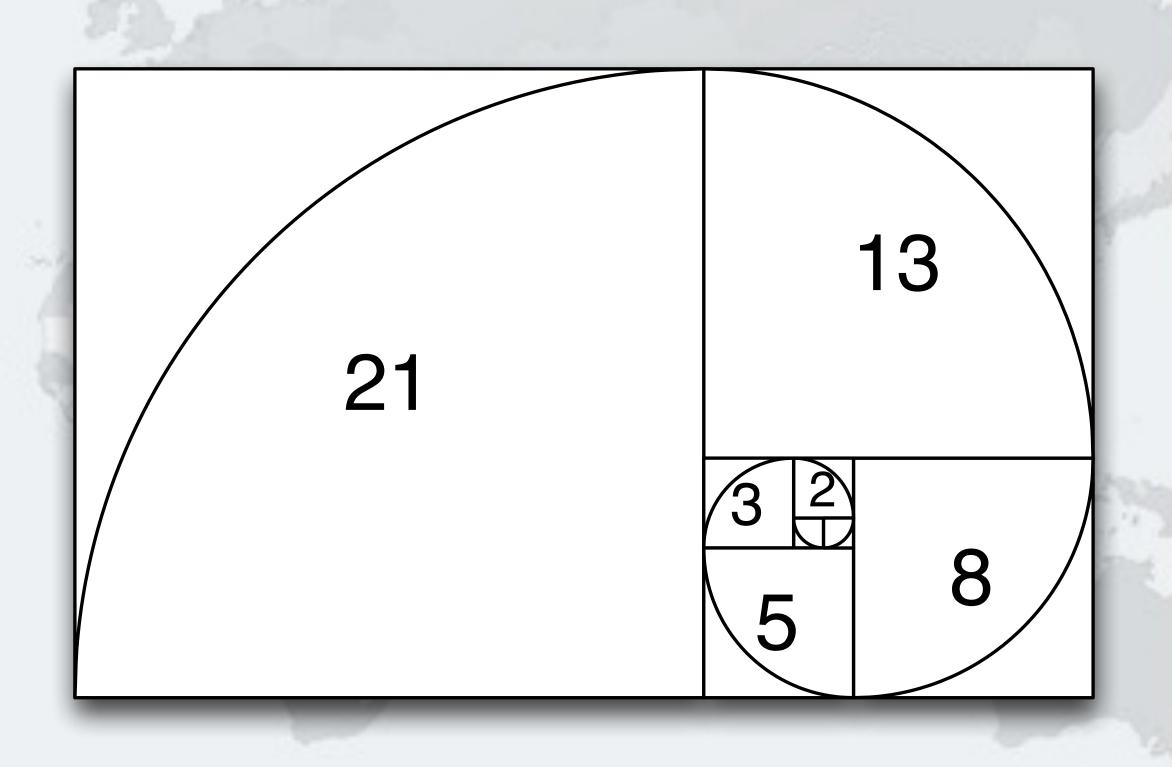

#### Naive Implementation

Taking our recursive definition

```
-F_0 = 0, F_1 = 1
-F_n = F_{n-1} + F_{n-2}
```

Converting this into Java:

```
public long f(int n) {
  if (n <= 1) return n;
  return f(n-1) + f(n-2);
}</pre>
```

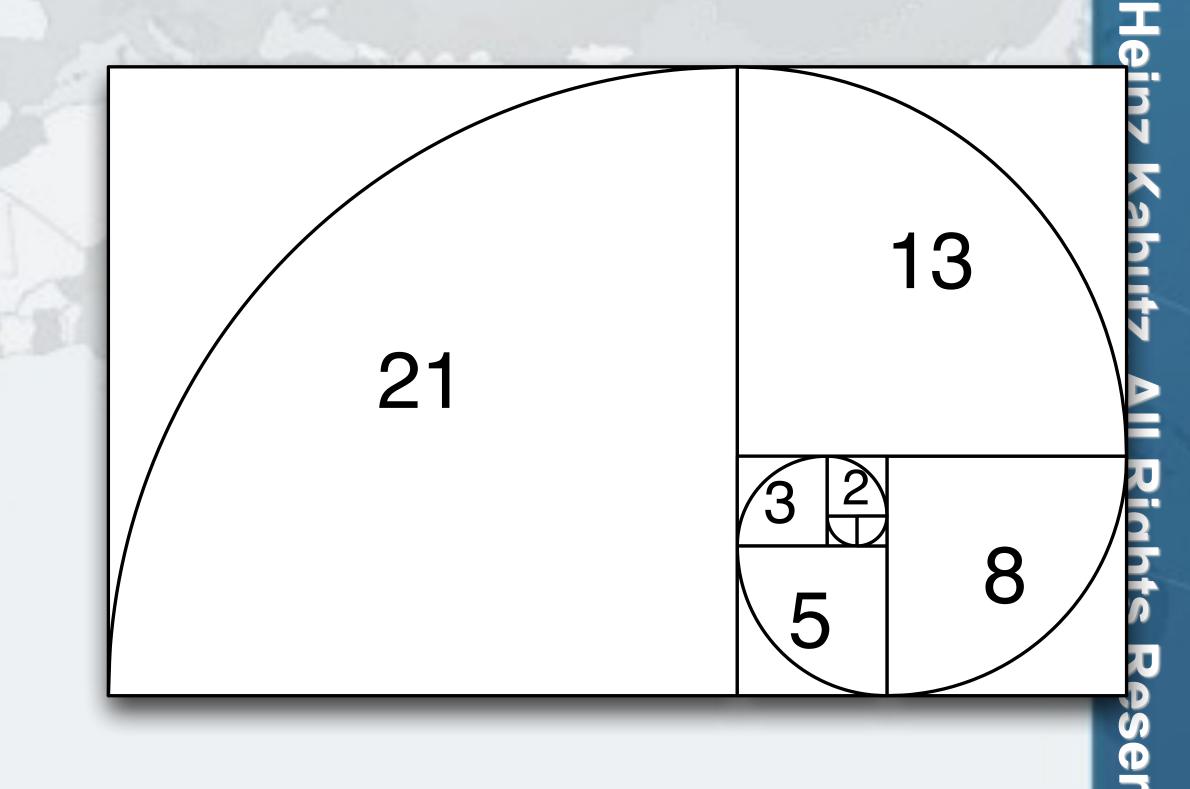

- But this has exponential time complexity, so gets terribly slow

## 2nd Attempt at Coding Fibonacci

Iterative algorithm

```
public static long f(int n) {
  long n0 = 0, n1 = 1;
  for (int i = 0; i < n; i++) {
    long temp = n1;
    n1 = n1 + n0;
    n0 = temp;
  }
  return n0;
}</pre>
```

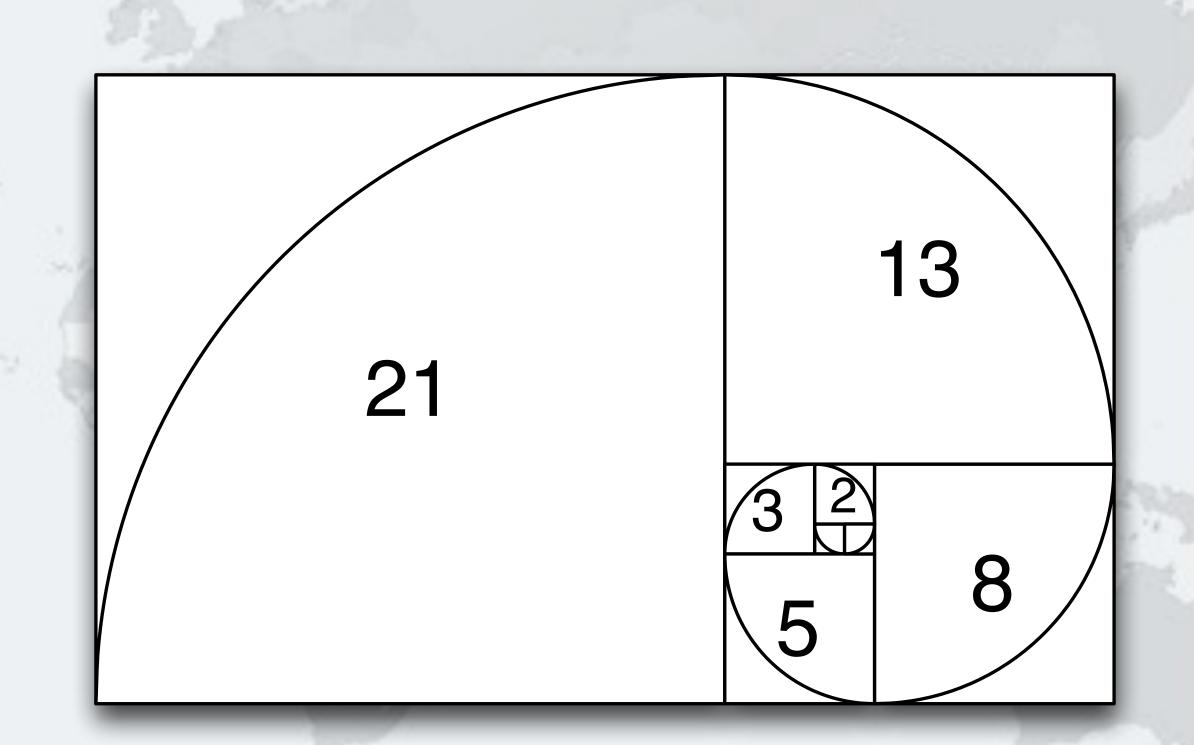

- Linear time complexity
  - f(1\_000\_000\_000) in 400 ms
    - However, long overflows when n=93, so only lower 64 bit are correct
    - We can use BigInteger, but its add() is also linear, so time is quadratic

## 3rd Attempt Dijkstra's Sum of Squares

- Dijkstra's clever formula
  - $-F_{2n-1} = F_{n-1}^2 + F_n^2$
- $-F_{2n} = (2 \times F_{n-1} + F_n) \times F_n$
- Logarithmic time complexity
  - Multiply in BigInteger used to be O(n²)
    - Karatsuba complexity is O(n<sup>1.585</sup>)
    - 3-way Toom Cook complexity is O(n<sup>1.465</sup>)
  - BigInteger.multiply() single-threaded in Java we'll fix that later

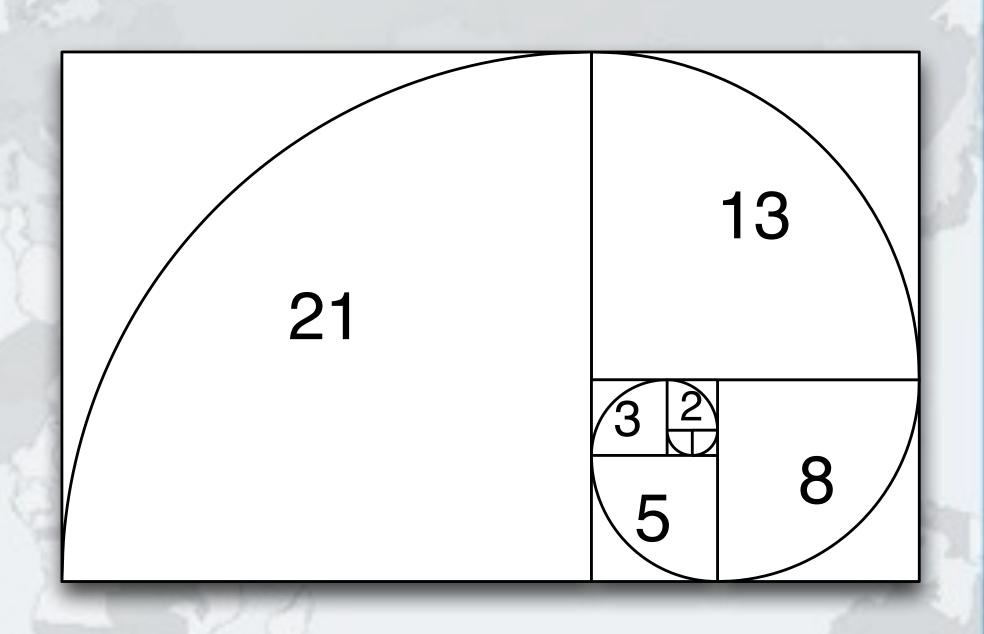

# Demo 1: Dijkstra's Sum of Squares

Let's implement this algorithm using BigInteger

$$-F_{2n-1} = F_{n-1}^2 + F_n^2$$

$$-F_{2n} = (2 \times F_{n-1} + F_n) \times F_n$$

#### Demo 2: Parallelize Our Algorithm

- We can parallelize by using common Fork/Join Pool
  - Next we fork() the 1<sup>st</sup> task, do the 2<sup>nd</sup> and then join 1<sup>st</sup>

```
RecursiveTask<BigInteger> f0_task = new RecursiveTask<BigInteger>() {
    protected BigInteger compute() {
        return f(half - 1);
    }
};
f0_task.fork();
BigInteger f1 = f(half);
BigInteger f0 = f0_task.join();
```

#### Demo 3: Parallelize BigInteger

- Let's hack fork/join into:
  - multiplyToomCook3()
  - squareToomCook3()
- These probably won't reach the threshold
  - multiplyKaratsuba()
  - squareKaratsuba()
- Choose modified BigInteger with
  - -Xbootclasspath/p:<path\_to\_hack>
  - Java 9+ a bit more complicated create a patch for module

# Data Structures in Java 9 (Late 2017 Ed.)

- 90% discount until 4:30pm today (15 minutes after talk)
- tinyurl.com/voxxedathens

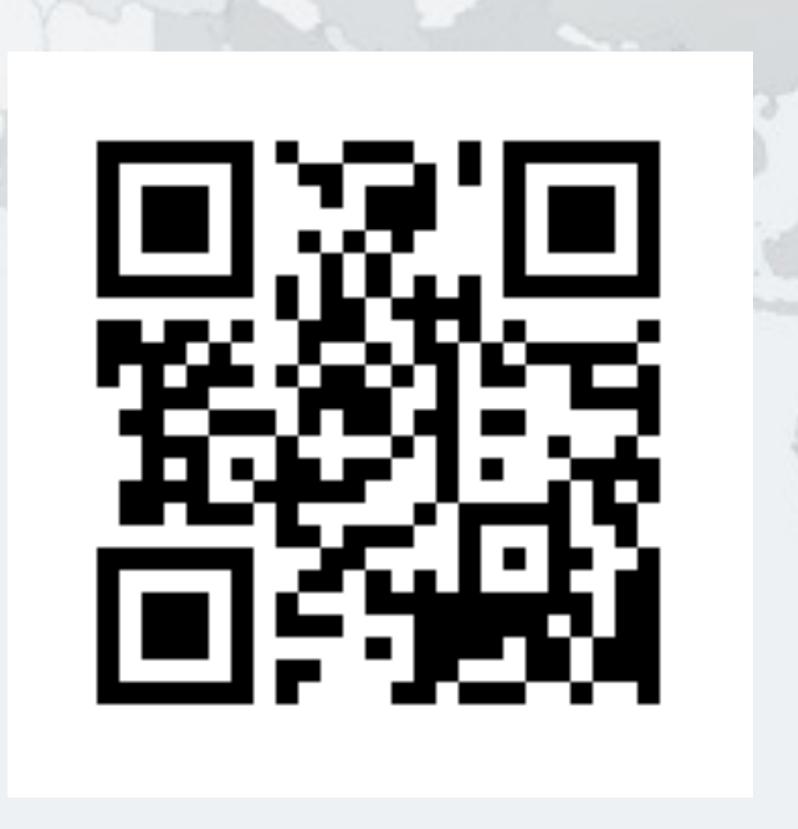

0

2017-2018

Kabutz,

Rights

Res

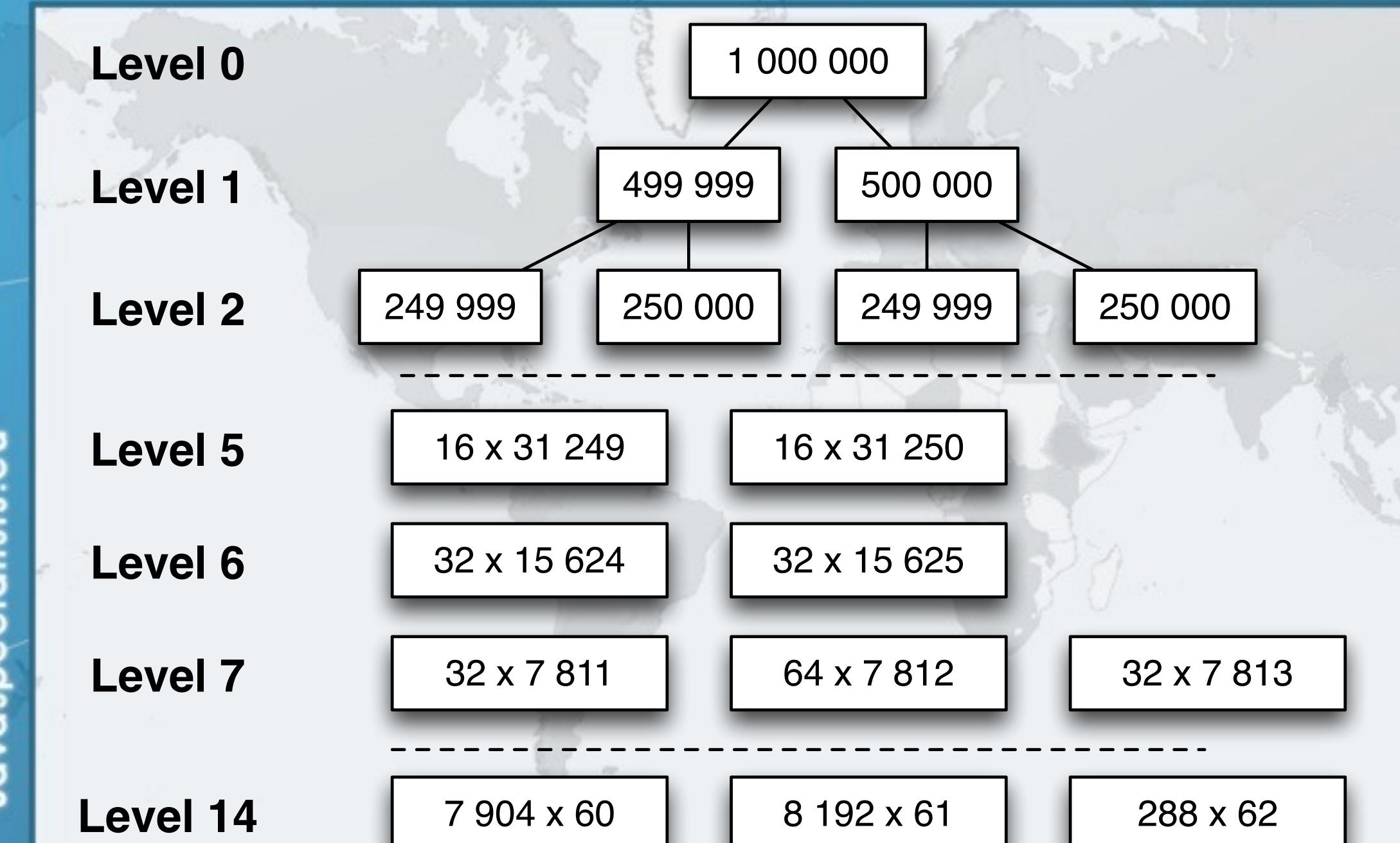

#### Demo 4: Cache Results

- Dijkstra's Sum of Squares needs to work out some values several times. Cache results to avoid this.
  - Careful to avoid a memory leak
    - No static maps

0

2017-2018

Kabutz,

Rights

erved

# Similar Concurrent Requests Likely

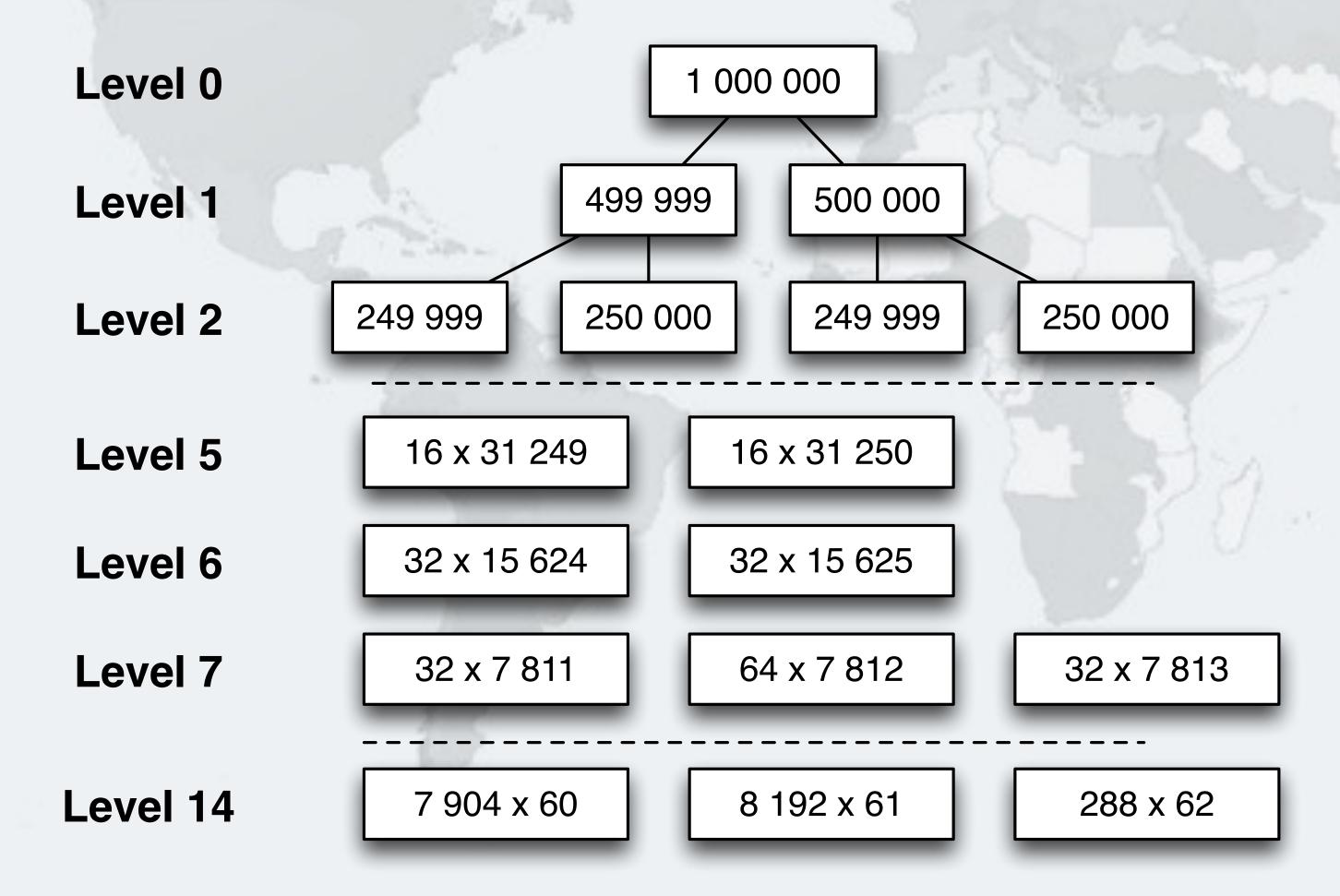

#### Demo 5: Reserved Caching Scheme

- Instead of calculating same value twice:
  - Use putlfAbsent() to insert special placeholder
  - If result is null, we are first and start work
  - If result is the placeholder, we wait

#### Demo 6: ManagedBlocker

- ForkJoinPool is configured with desired parallelism
  - Number of active threads
  - ForkJoinPool mostly used with CPU intensive tasks
- If one of the FJ Threads has to block, a new thread can be started to take its place
  - This is done with the ManagedBlocker
- We use ManagedBlocker to keep parallelism high

# Demo 7: CompletableFuture (Homework)

- Implement Fibonacci using
  - CompletableFuture with methods
    - thenAcceptBothAsync()
    - complete()
  - How many threads are created when we disable the common pool?
    - -Djava.util.concurrent.ForkJoinPool.common.parallelism=0
- Send your answers to heinz@javaspecialists.eu

# Java Specialists' Newsletter

Core Java Tips & Tricks http://www.javaspecialists.eu

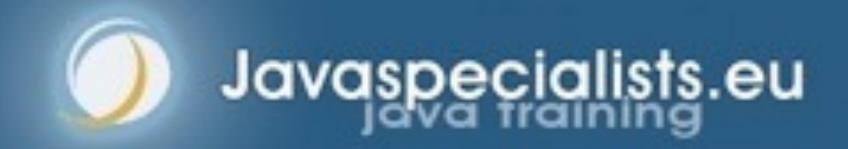

# Data Structures in Java 9 (Late 2017 Ed.)

- 90% discount until 4:30pm today (15 minutes after talk)
- tinyurl.com/voxxedathens

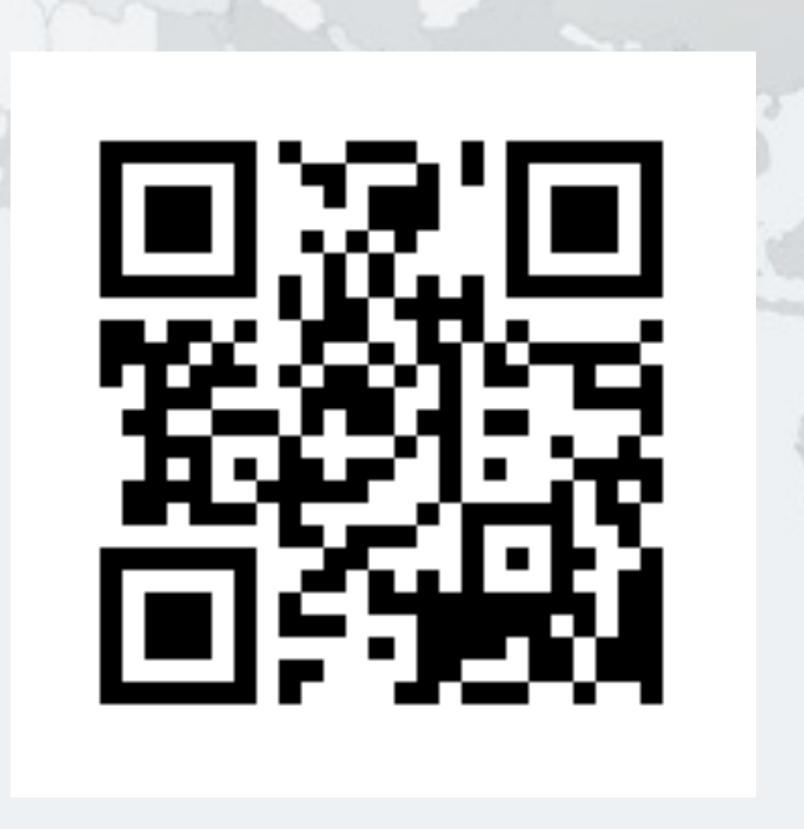